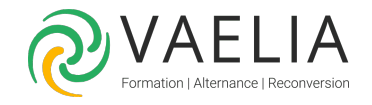

# Formation en ligne - Perfectionnement Word 2016

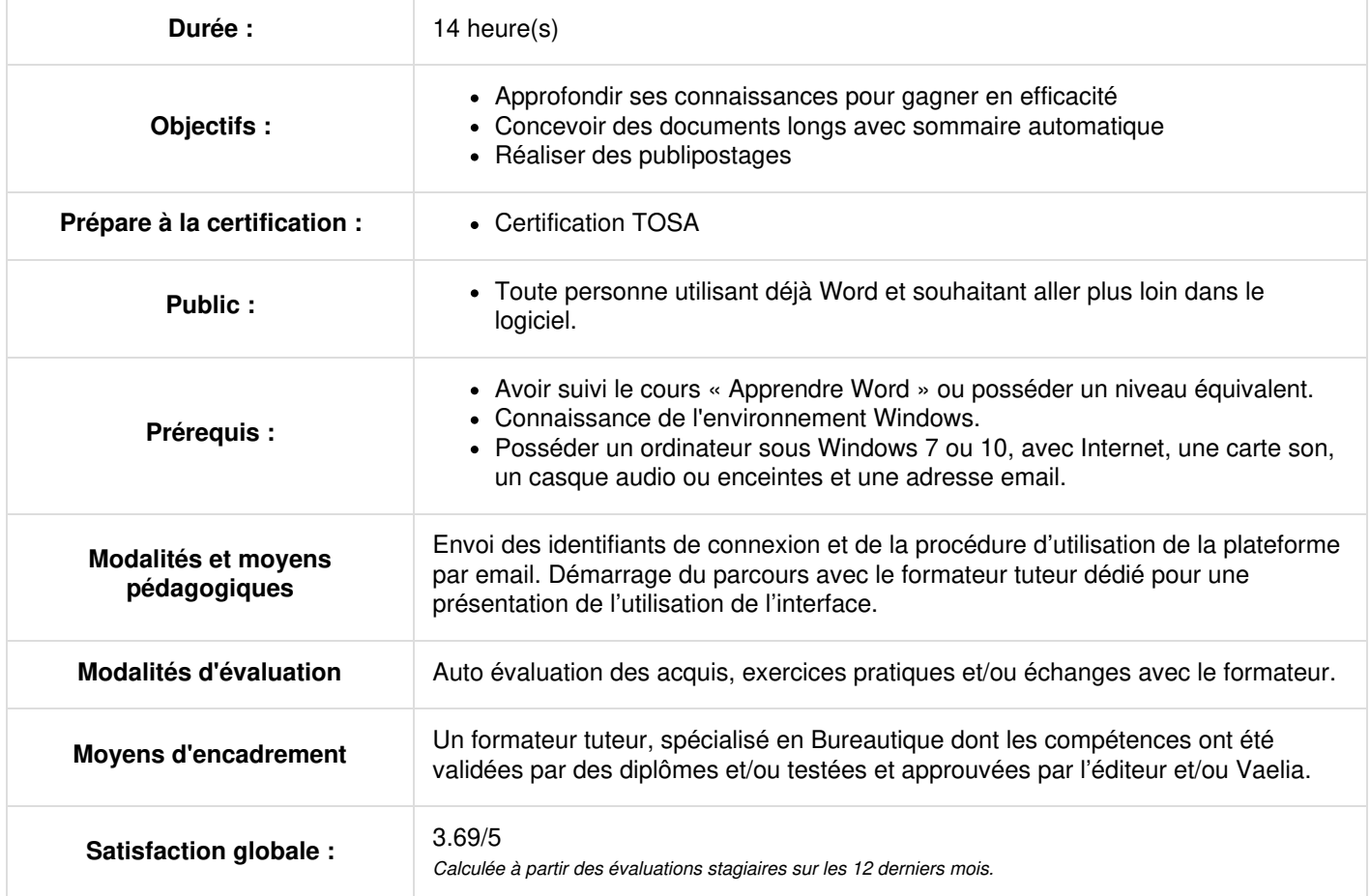

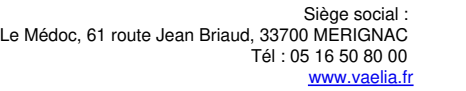

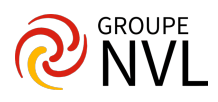

#### **Microsoft Word : Eviter les saisies fastidieuses**

- Création d'une insertion automatique
- Utilisation d'une insertion automatique
- Gestion des insertions automatiques
- Date et heure système

### **Imprimer une enveloppe, réaliser un mailing**

- Création d'une enveloppe ou d'une étiquette d'adresse
- Le publipostage
- Mailing : associer une liste à un document
- Insertion de champs dans un mailing
- Exécution d'un mailing
- Modification des destinataires
- Ajout et suppression de destinataires
- Tri d'une liste de destinataires
- Sélection des enregistrements à imprimer
- Texte conditionnel dans un mailing
- Préparation d'étiquettes par mailing
- Document à zones variables

Travaux pratiques / Bilan des acquis avec le formateur – N°1

#### **Maîtriser thèmes, styles et modèles de Microsoft Word**

- Les styles et les modèles
- Création d'un style
- Utilisation du volet Styles
- Modification d'un style
- Style Normal pour un paragraphe
- Suppression d'un style
- Jeu de styles
- Afficher une mise en forme
- Création et personnalisation d'un thème
- Création et utilisation d'un modèle
- Modification et suppression d'un modèle
- Changement du modèle associé à un document
- Copie de styles vers d'autres fichiers

Travaux pratiques / Bilan des acquis avec le formateur – N°2

## **Longs documents**

- Déplacement dans un long document
- Section
- En-tête ou pied de page différenciés
- Gestion des sauts de pages automatiques
- Note de bas de page/de fin de document
- Gestion des notes de bas de page/de fin
- Niveaux hiérarchiques des titres
- Plan du document
- Table des matières
- Signets
- Renvoi automatique
- Lien hypertexte
- Multicolonnage
- Document maître
- $\bullet$  Index
- Citations et bibliographie

Travaux pratiques / Bilan des acquis avec le formateur – N°3

#### **Travailler à plusieurs**

- Billet de blog Microsoft Word
- Importation, exportation et interopérabilité avec Word
- Diffusion de données Word : PDF, XPS, texte, pages Web et e-mail
- Commentaire
- Enregistrement des modifications pour le suivi
- Gestion du suivi des modifications
- Fusion et comparaison de documents
- Protection d'un document partagé
- Protection d'un document par mot de passe
- Finaliser un document
- Signature numérique

**VAELIA** - SAS au capital de 100 000 € RCS Bordeaux 339 606 980 - Code Naf : 8559A Déclaration d'activité enregistrée sous le n°72330097433 auprès de la Préfète de la région Nouvelle Aquitaine

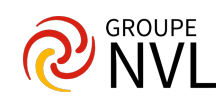

#### **Pour en savoir plus encore sur Microsoft Word**

- Lettrine
- Gestion des préférences de l'application
- Statistiques, propriétés d'un document
- Macro-commande
- Conversion de documents Word
- Création d'un formulaire
- Protection et utilisation d'un formulaire
- Version et récupération d'un fichier
- La personnalisation du ruban
- Le site SharePoint
- Compte Microsoft Office Online et Office 365 SharePoint
- Les bonnes pratiques du traitement de texte
- La collaboration sur un document

Travaux pratiques / Bilan des acquis avec le formateur – N°4

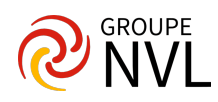